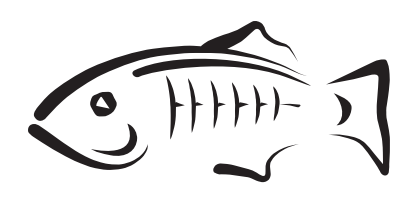

# **GlassFish Server Open Source Edition**

Release Notes Release 5.0

#### September 2017

These *Release Notes* provide late-breaking information about GlassFish Server 5.0 software and documentation. Also included are a summary of new product features in the 5.0 release, and descriptions and workarounds for known issues and limitations.

GlassFish Server Open Source Edition Release Notes, Release 5.0

Copyright © 2013, 2017, Oracle and/or its affiliates. All rights reserved.

This software and related documentation are provided under a license agreement containing restrictions on use and disclosure and are protected by intellectual property laws. Except as expressly permitted in your license agreement or allowed by law, you may not use, copy, reproduce, translate, broadcast, modify, license, transmit, distribute, exhibit, perform, publish, or display any part, in any form, or by any means. Reverse engineering, disassembly, or decompilation of this software, unless required by law for interoperability, is prohibited.

The information contained herein is subject to change without notice and is not warranted to be error-free. If you find any errors, please report them to us in writing.

If this is software or related documentation that is delivered to the U.S. Government or anyone licensing it on behalf of the U.S. Government, the following notice is applicable:

U.S. GOVERNMENT RIGHTS Programs, software, databases, and related documentation and technical data delivered to U.S. Government customers are "commercial computer software" or "commercial technical data" pursuant to the applicable Federal Acquisition Regulation and agency-specific supplemental regulations. As such, the use, duplication, disclosure, modification, and adaptation shall be subject to the restrictions and license terms set forth in the applicable Government contract, and, to the extent applicable by the terms of the Government contract, the additional rights set forth in FAR 52.227-19, Commercial Computer Software License (December 2007). Oracle America, Inc., 500 Oracle Parkway, Redwood City, CA 94065.

This software or hardware is developed for general use in a variety of information management applications. It is not developed or intended for use in any inherently dangerous applications, including applications that may create a risk of personal injury. If you use this software or hardware in dangerous applications, then you shall be responsible to take all appropriate fail-safe, backup, redundancy, and other measures to ensure its safe use. Oracle Corporation and its affiliates disclaim any liability for any damages caused by use of this software or hardware in dangerous applications.

Oracle and Java are registered trademarks of Oracle and/or its affiliates. Other names may be trademarks of their respective owners.

Intel and Intel Xeon are trademarks or registered trademarks of Intel Corporation. All SPARC trademarks are used under license and are trademarks or registered trademarks of SPARC International, Inc. AMD, Opteron, the AMD logo, and the AMD Opteron logo are trademarks or registered trademarks of Advanced Micro Devices. UNIX is a registered trademark of The Open Group.

This software or hardware and documentation may provide access to or information on content, products, and services from third parties. Oracle Corporation and its affiliates are not responsible for and expressly disclaim all warranties of any kind with respect to third-party content, products, and services. Oracle Corporation and its affiliates will not be responsible for any loss, costs, or damages incurred due to your access to or use of third-party content, products, or services.

# **Preface**

This preface contains information about and conventions for the entire GlassFish Server Open Source Edition (GlassFish Server) documentation set.

GlassFish Server is developed through the GlassFish project open-source community at https://javaee.github.io/glassfish/. The GlassFish project provides a structured process for developing the GlassFish Server platform that makes the new features of the Java EE platform available faster, while maintaining the most important feature of Java EE: compatibility. It enables Java developers to access the GlassFish Server source code and to contribute to the development of the GlassFish Server. The GlassFish project is designed to encourage communication between Oracle engineers and the community.

The following topics are addressed here:

- [GlassFish Server Documentation Set](#page-2-0)
- **[Related Documentation](#page-4-0)**
- **[Typographic Conventions](#page-4-1)**
- **[Symbol Conventions](#page-5-0)**
- [Default Paths and File Names](#page-5-1)
- **[Documentation](#page-6-0)**
- [Documentation Accessibility](#page-6-1)

# <span id="page-2-0"></span>**GlassFish Server Documentation Set**

The GlassFish Server documentation set describes deployment planning and system installation. For an introduction to GlassFish Server, refer to the books in the order in which they are listed in the following table.

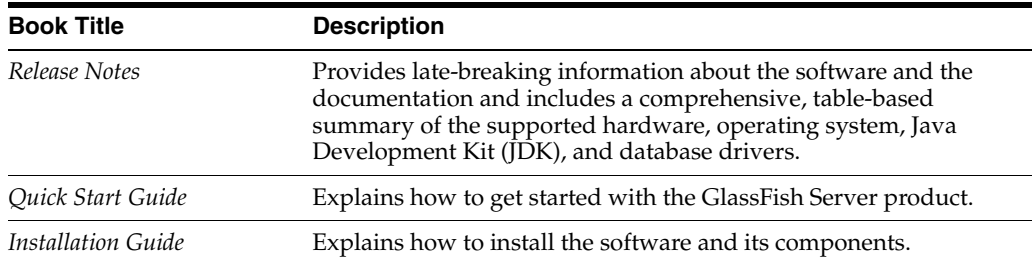

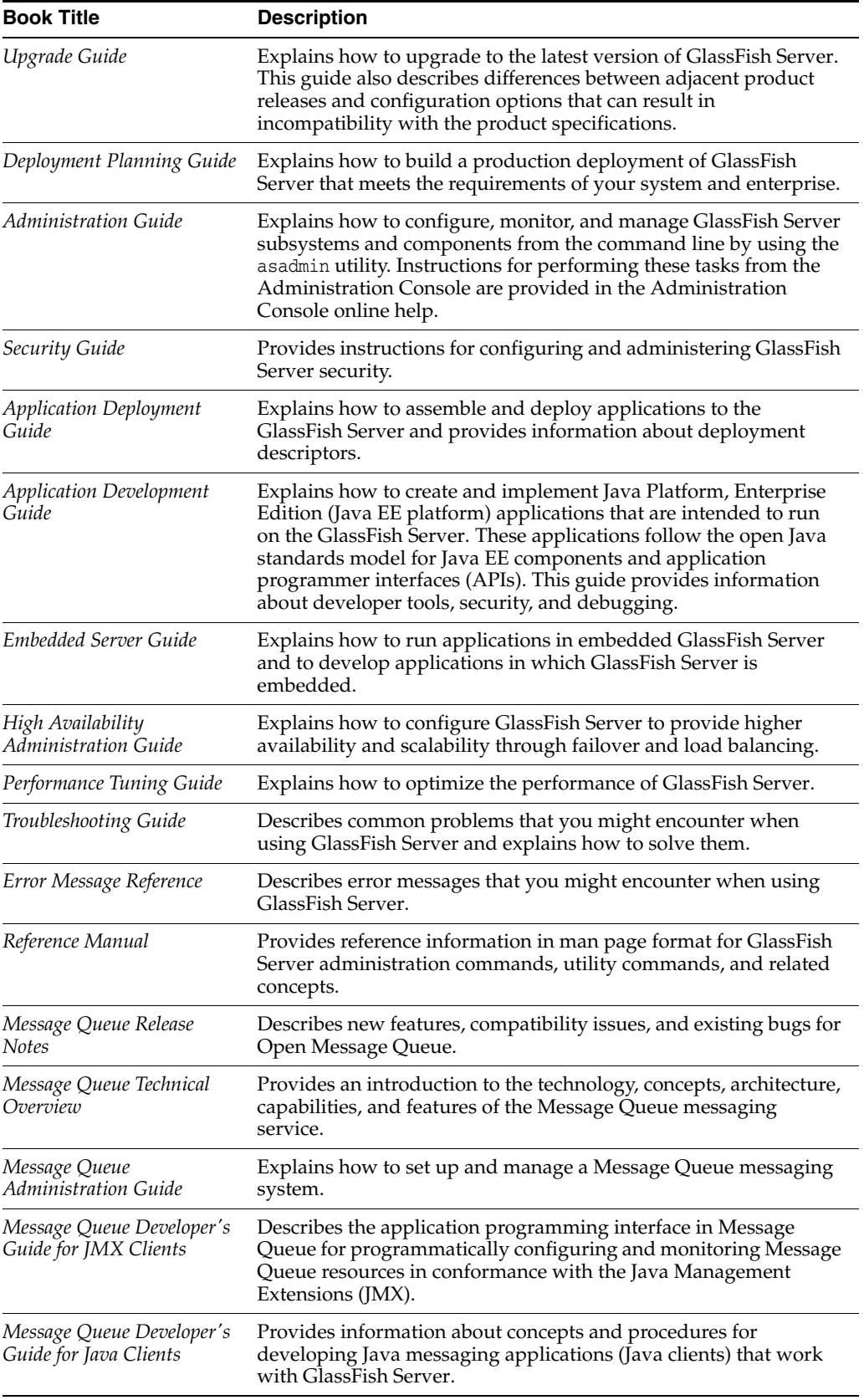

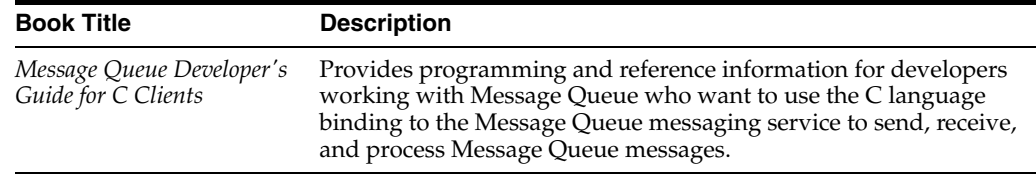

# <span id="page-4-0"></span>**Related Documentation**

The following tutorials explain how to develop Java EE applications:

- Your First Cup: An Introduction to the Java EE Platform (https://javaee.github.io/firstcup/). For beginning Java EE programmers, this short tutorial explains the entire process for developing a simple enterprise application. The sample application is a web application that consists of a component that is based on the Enterprise JavaBeans specification, a JAX-RS web service, and a JavaServer Faces component for the web front end.
- The Java EE 8 Tutorial  $(https://javaee.github.io/tutorial/).$  This comprehensive tutorial explains how to use Java EE 7 platform technologies and APIs to develop Java EE applications.

Javadoc tool reference documentation for packages that are provided with GlassFish Server is available as follows.

- The API specification for version 8 of Java EE is located at https://javaee.github.io/javaee-spec/javadocs/.
- The API specification for GlassFish Server 5.0, including Java EE 8 platform packages and non-platform packages that are specific to the GlassFish Server product, is located at https://javaee.github.io/javaee-spec/javadocs/.

Additionally, the Java EE Specifications

(https://javaee.github.io/javaee-spec/Specifications) might be useful.

For information about creating enterprise applications in the NetBeans Integrated Development Environment (IDE), see the NetBeans Documentation, Training & Support page (http://www.netbeans.org/kb/).

For information about the Apache Derby database for use with the GlassFish Server, see the Apache Derby product page (https://db.apache.org/derby/manuals/).

The Java EE Samples project is a collection of sample applications that demonstrate a broad range of Java EE technologies. The Java EE Samples are bundled with the Java EE Software Development Kit (SDK) and are also available from the Java EE Samples project page (https://github.com/javaee/glassfish-samples).

# <span id="page-4-1"></span>**Typographic Conventions**

The following table describes the typographic changes that are used in this book.

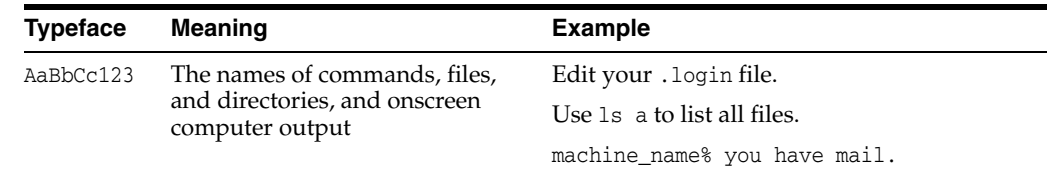

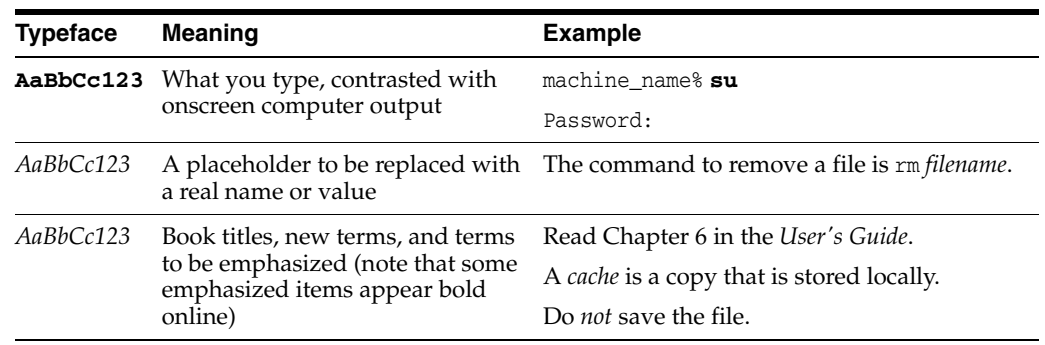

# <span id="page-5-0"></span>**Symbol Conventions**

The following table explains symbols that might be used in this book.

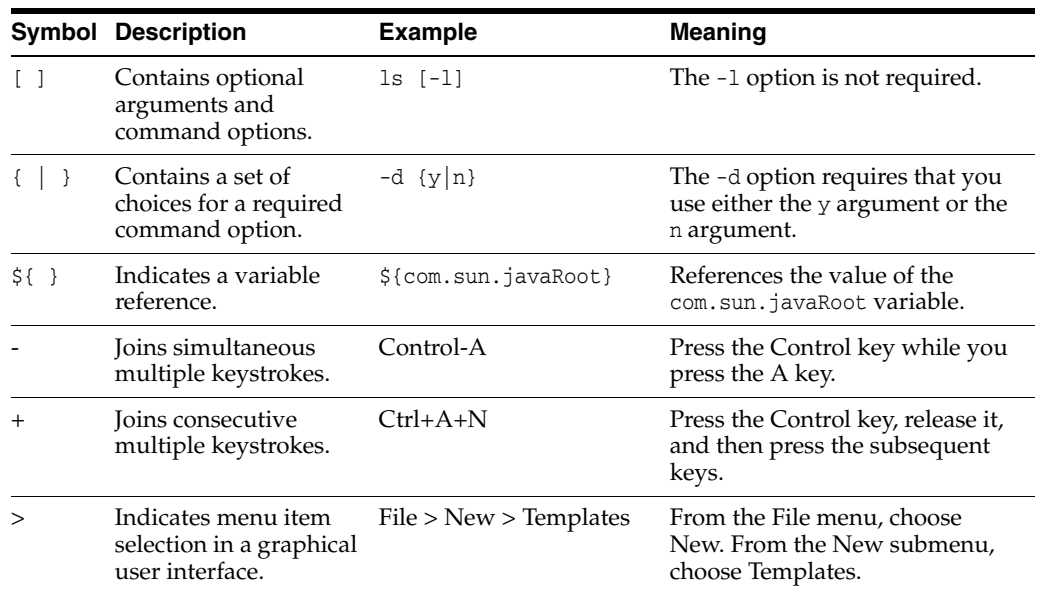

# <span id="page-5-1"></span>**Default Paths and File Names**

The following table describes the default paths and file names that are used in this book.

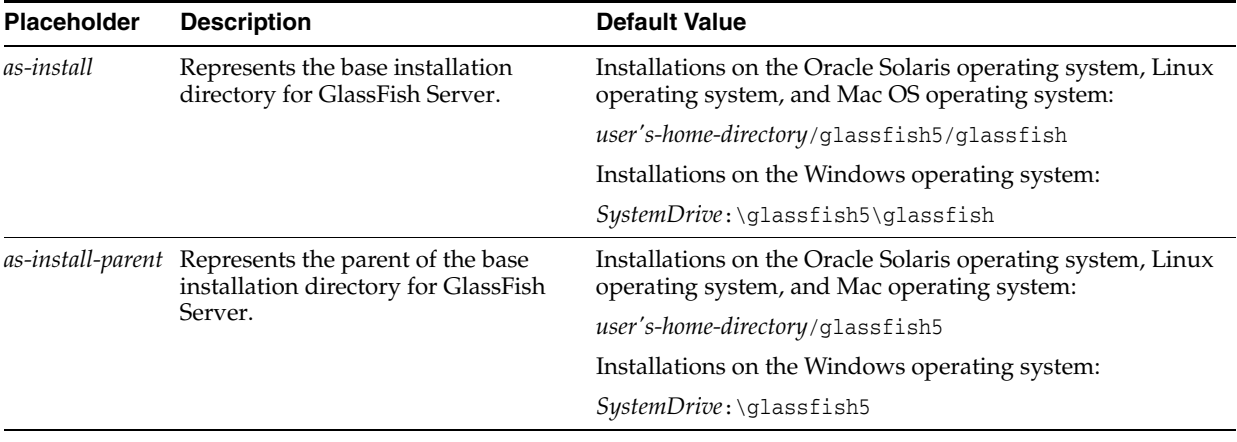

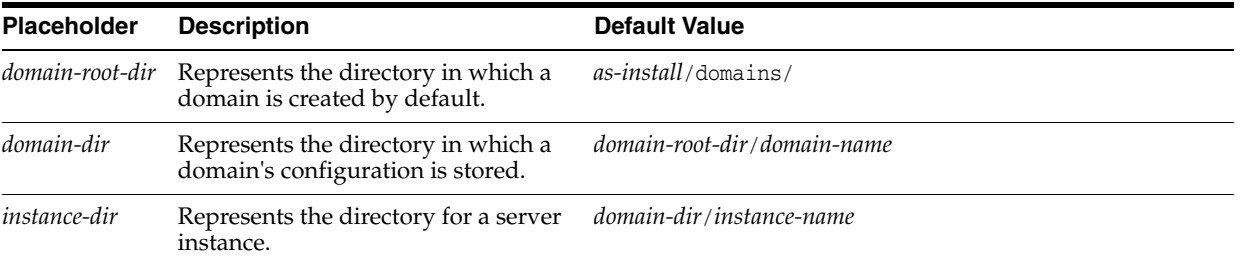

# <span id="page-6-0"></span>**Documentation**

The documentation information is available at:

■ Documentation

# <span id="page-6-1"></span>**Documentation Accessibility**

For information about Oracle's commitment to accessibility, visit the Oracle Accessibility Program website at: http://www.oracle.com/pls/topic/lookup?ctx=acc&id=docacc.

**1**

# <sup>1</sup>**GlassFish Server Open Source Edition 5.0 Release Notes**

GlassFish Server provides a lightweight, modular server for the development of Java Platform Enterprise Edition (Java EE) 8 applications. It is the Reference Implementation for Java EE. It delivers a highly productive platform for developing with the latest Java EE technologies.

For any issue or information on GlassFish Server Open Source Edition, see the GlassFish Server Community (https://javaee.github.io/glassfish/).

These *Release Notes* provide late-breaking information about GlassFish Server 5.0 software and documentation. These *Release Notes* include summaries of supported hardware, operating environments, and JDK and JDBC/RDBMS requirements. Also included are a summary of new product features in the 5.0 release, and descriptions and workarounds for known issues and limitations.

Refer to this document prior to installing, configuring, or using GlassFish Server 5.0 software. Consult this document periodically to view the most up-to-date product information.

- ["Revision History"](#page-8-0)
- ["What's New in the GlassFish Server 5.0 Release?"](#page-9-0)
- ["Hardware and Software Requirements"](#page-10-0)
- ["Known Issues in GlassFish Server 5.0"](#page-13-0)
- ["Restrictions and Deprecated Functionality"](#page-15-0)
- ["Documentation Errata"](#page-18-0)
- ["Features Available Only in the Full Platform"](#page-18-1)
- ["Java EE Standards Support"](#page-18-2)
- ["Java EE SDK"](#page-21-0)
- ["How to Report Problems and Provide Feedback"](#page-22-0)
- ["Additional Resources"](#page-22-1)

### <span id="page-8-0"></span>**Revision History**

This section lists the revision history for these *Release Notes*.

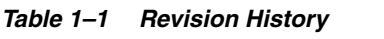

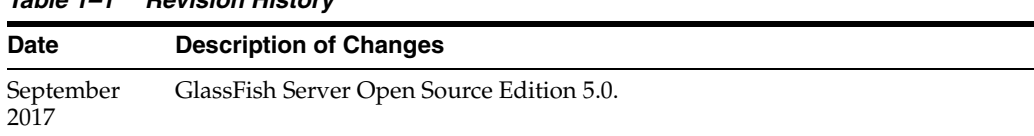

# <span id="page-9-0"></span>**What's New in the GlassFish Server 5.0 Release?**

 GlassFish is the Reference Implementation for Java EE. Java EE 8 introduces the JSON Binding API (JSON-B) for mapping between JSON text and Java objects, building on the JSON Processing API (JSON-P). Servlet has been enhanced with the addition of support for the new HTTP/2 protocol. JAX-RS adds support for server-sent events and, building on concurrency facilities added in Java SE 8, a reactive client API. The new Java EE Security API provides enhanced support for authentication and authorization in web modules, and also introduces APIs for access to identity stores. The Bean Validation facility is updated to reflect enhancements made in Java SE 8 and to extend the range of validated objects.

GlassFish Server 5.0 includes the following new and updated Java EE standards.

#### **New Features**

- Java EE Security API 1.0
- Java API for JSON Binding (JSON-B) 1.0

#### **Updated**

- Java API for JSON Processing (JSON-P) 1.1
- Java API for WebSocket 1.1
- Java API for RESTful Web Services (JAX-RS) 2.1
- Contexts and Dependency Injection for Java EE (CDI) 2.0
- Java Persistence API (JPA) 2.2
- Common annotations 1.3
- JavaServer Faces (JSF) 2.3
- Java Servlet 4.0
- Bean Validation (BV) 2.0
- Interceptors 1.2
- JavaMail 1.6

For a complete list of the Java EE technologies included in GlassFish Server 5.0, see [Java EE Standards Support](#page-18-2).

**Note:** The main thrust of the GlassFish Server Open Source Edition 5.0 release is to provide an application server for developers to explore and begin exploiting the new and updated technologies in the Java EE 8 platform. Thus, the following features of GlassFish Server were not a focus of this release:

- Clusters and centralized management of standalone instances
- High availability features
- Upgrade
- Embedded Server

These features are included in the release, but they may not function properly with some of the new features added in support of the Java EE 8 platform.

### <span id="page-10-0"></span>**Hardware and Software Requirements**

This section lists the requirements that must be met before installing GlassFish Server Open Source Edition Release 5.0 software.

The following topics are addressed here:

- **[Required JDK Versions](#page-10-1)**
- **[Required Disk Space](#page-10-2)**
- **[Required Free Ports](#page-11-0)**
- **[Message Queue Broker Requirements](#page-12-1)**
- [Paths and Environment Settings for the JDK Software](#page-12-0)

#### <span id="page-10-1"></span>**Required JDK Versions**

GlassFish Server Open Source Edition Release 5.0 requires Oracle JDK 8 Update 144 or later.

Also be sure to see [Paths and Environment Settings for the JDK Software](#page-12-0) for important JDK configuration instructions.

**Note:** It is recommended that any machine that is hosting a GlassFish Server DAS or server instance have a minimum of 1 GB RAM.

#### <span id="page-10-2"></span>**Required Disk Space**

The download sizes for GlassFish Server 5.0 vary depending on the package you choose. The following are the approximate sizes of the ZIP packages for the Full and Web profiles:

- Full \*.zip: 114 MB (136 MB unzipped)
- Web \*.zip: 64.9 MB (82.9 MB unzipped)

The installation sizes will vary depending on your configuration, but the approximate amount of disk space used by GlassFish Server 5.0 is as follows:

Full: 138 MB

Web: 84.4 MB

### <span id="page-11-0"></span>**Required Free Ports**

You must have sixteen unused ports available for the ports GlassFish Server uses. The installation program automatically detects ports that are in use and suggests currently unused ports for the default settings. The initial default port assignments are listed in the following table. If these default port numbers are in use, the installation program assigns a randomly selected port number from the dynamic port range. The selected port number might not be the next available port number.

| <b>Port Number</b>                                               | <b>Usage</b>                        |
|------------------------------------------------------------------|-------------------------------------|
| 4848                                                             | <b>Administration Console</b>       |
| 8080                                                             | <b>HTTP</b>                         |
| 8081                                                             | <b>HTTPS</b>                        |
| 8686                                                             | Pure JMX clients                    |
| 3700                                                             | <b>IIOP</b>                         |
| 3820                                                             | <b>IIOP/SSL</b>                     |
| 3920                                                             | IIOP/SSL with mutual authentication |
| 22                                                               | SSH port                            |
| 9009                                                             | Java debugger                       |
| 7676                                                             | JMS provider                        |
| Auto-generated from the operating system's<br>dynamic port range | Message Queue TCP port              |
| Auto-generated from the operating system's<br>dynamic port range | Message Queue Admin port            |
| 9090                                                             | GMS TCP start port                  |
| 9200                                                             | GMS TCP end port                    |
| Auto-generated between GMS TCP start and<br>end ports            | GMS listener port                   |
| Auto generated between 2048 and 49151                            | GMS multicast port                  |

*Table 1–2 Default Port Assignments for GlassFish Server 5.0*

In some situations, such as when multiple domains are running on a single host, port conflicts can arise in the auto-generated ports used by Message Queue and the GMS. To avoid these conflicts, you can configure the JMS host and the GMS to use specific ports.

#### **To Configure Specific Ports for a JMS Host**

When you create a JMS Host, GlassFish server automatically selects ports for the JMS provider (called the *portmapper port* in Message Queue terminology), the Message Queue TCP port and the Message Queue admin port.

To provide specific values for these ports, use the --mqport and --property options when creating the JMS host:

```
asadmin> create-jms-host --mqhost hostName --mqport portNumber \
--mquser adminUser --mqpassword adminPassword --target glassfishTarget \
--property imq\\.jms\\.tcp\\.port=tcpPort:imq\\.admin\\.tcp\\.port=adminPort \
```
*jms-host-name*

#### **--mqport** *portNumber*

This option specifies the JMS provider port number.

**--property imq\\.jms\\.tcp\\.port=***tcpPort***:imq\\.admin\\.tcp\\.port=***adminPort* The imq.jms.tcp.port and imq.admin.tcp.port properties specify the TCP port and the admin port numbers. The double backslashes  $(\wedge)$  are used in the --properties option to escape the dots in the property names.

#### **To Configure Specific GMS Ports for a Cluster**

When you create a cluster, GlassFish server automatically selects a port for GMS multicast that does not conflict with the GMS multicast port of any other cluster in the domain. Additionally, when you start a cluster, the GMS automatically selects an available port in a specific range for its TCP listener.

If two or more domains are running on the same host, configure the clusters in the domains to ensure that no GMS port conflicts can arise among the clusters. To avoid possible port conflicts, use the --multicast and --properties options when creating the cluster:

```
asadmin> create-cluster --multicastport multicast-port \
--properties GMS_TCPSTARTPORT=start-port:GMS_TCPENDPORT=end-port \
cluster-name
```
**--multicastport** *multicast-port* This option specifies the port number for the GMS to use for UDP multicast.

#### **--properties GMS\_TCPSTARTPORT=***start-port***:GMS\_TCPENDPORT=***end-port*

The GMS\_TCPSTARTPORT and GMS\_TCPENDPORT properties specify the range of port numbers the GMS is to use when selecting an available port for its TCP listener.

> **Note:** Though you can create a cluster, there is no support for configuration, as this has not been tested.

#### <span id="page-12-1"></span>**Message Queue Broker Requirements**

GlassFish Server 5.0 is now bundled with Message Queue (MQ) Broker 5.1.1. Refer to the *Open Message Queue Release Notes* for complete information about MQ Broker requirements.

#### <span id="page-12-0"></span>**Paths and Environment Settings for the JDK Software**

Ensure that your JDK configuration settings on all local and remote GlassFish Server hosts adhere to the guidelines listed below. Failure to adhere to these guidelines can cause various problems that may be difficult to trace.

The following topics are addressed here:

- [Use the JDK Binaries](#page-13-1)
- Set the JAVA\_HOME [Environment Variable](#page-13-2)
- **[Set Other Environment Variables As Necessary](#page-13-3)**

#### <span id="page-13-1"></span>**Use the JDK Binaries**

The following binary files that are used with GlassFish Server must come from the JDK software, not the Java Runtime Environment (JRE) software:

- java
- keytool

To meet this requirement, ensure that the bin directory for the JDK software precedes the bin directory for the JRE software in your path.

#### <span id="page-13-2"></span>**Set the JAVA\_HOME Environment Variable**

Before performing any GlassFish Server installation or configuration procedures, set the JAVA\_HOME environment variable on the GlassFish Server host machine to point to the correct Java version. Also be sure to add the JAVA\_HOME/bin directory to the PATH variable for your environment. The JAVA\_HOME variable must be set on all local and remote GlassFish Server hosts.

#### <span id="page-13-3"></span>**Set Other Environment Variables As Necessary**

All remote asadmin subcommands require the correct version of Java to be available on the affected remote machine. For example, when creating a cluster or server instance on a remote machine, the remote machine uses its local default Java installation, not the Java installation that is on the DAS. Errors will therefore occur if the remote machine uses the wrong Java version.

Depending on the remote subcommand, the errors may not occur when the subcommand is executed, but may occur later, when interacting with a configuration or resource created or modified by the subcommand. For example, when creating a clustered server instance on a remote machine, the error may only first appear when you attempt to deploy an application on that server instance.

This issue is more likely to be encountered when GlassFish Server is installed on the remote server by means of a ZIP file package as you do not have the option to specifically choose your Java version while unzipping a ZIP file.

Depending on what shell is invoked via SSH on the remote host, the JAVA\_HOME and PATH environment variables may need to be explicitly set in .bashrc, .cshrc, or some other shell configuration file. This configuration file may differ from the one that is used when you log in to the machine, such as .profile.

Alternatively, you can specifically set the Java path with the AS\_JAVA property in the in the *as-install*/config/asenv.conf file.

### <span id="page-13-0"></span>**Known Issues in GlassFish Server 5.0**

This section describes known issues and any available workarounds for GlassFish Server Open Source Edition 5.0 software.

The following topics are addressed here:

- [JAXB and JAX-WS no longer part of Java EE platform](#page-14-2)
- [Resource validation property is enabled in the JVM option for deployment](#page-14-0)
- [Update Tool and pkg Command no longer part of GlassFish Server](#page-14-1)
- [Java DB has been replaced by Apache Derby](#page-15-1)

### <span id="page-14-2"></span>**JAXB and JAX-WS no longer part of Java EE platform**

#### **Description**

JAXB and JAX-WS are no longer part of Java EE platform, instead these technologies are shipped with Java SE since version 6. However, the jars are packaged in GlassFish. The APIs have been updated with newer versions (i.e 2.3.0) using the endorsed standard mechanism of JDK.

**Note:** These updated jars are present only in the full profile of GlassFish and not part of web profile.

#### **Workaround**

None

#### <span id="page-14-0"></span> **Resource validation property is enabled in the JVM option for deployment**

#### **Description**

A new JVM option for deployment - deployment.resource.validation is introduced in GlassFish Server 5.0. This property is set to True by default so that each resource is validated during deployment time. This ensures that all resources are created beforehand. This property is applicable for administration server as well as instances when clusters are involved.

**Note:** However, for deployment of applications containing embedded resource adapter, a connector resource is created after deployment. For the deployment of such applications to succeed, the server(s) must be started with this property set to false. For more information on JVM deployment options see Administering JVM Options.

#### **Workaround**

In case you do not want the resource validation to take place during the deployment, you can set this property value to False.

#### <span id="page-14-1"></span>**Update Tool and pkg Command no longer part of GlassFish Server**

#### **Description**

In previous releases, you could update your GlassFish Server software using the pkg command and the Update tool. Since the recent release of GlassFish server does not require the use of these features, they have been removed from the GlassFish server installation.

#### **Workaround**

No workaround.

### <span id="page-15-1"></span>**Java DB has been replaced by Apache Derby**

#### **Description**

In the previous releases, Java DB was used as the database for GlassFish servers. With the release of GlassFish Server 5.0, Apache Derby 10.13.1.1 has replaced Java DB as the database for GlassFish servers.

#### **Workaround**

No workaround.

## <span id="page-15-0"></span>**Restrictions and Deprecated Functionality**

This section describes restrictions and deprecated functionality in Oracle GlassFish Server 5.0.

The following topics are addressed here:

- asadmin [Subcommands](#page-15-2)
- [Deprecated, Unsupported, and Obsolete Options](#page-15-3)
- [Applications That Use Apache Derby](#page-17-0)
- [No Support for Client VM on Windows AMD64](#page-17-1)
- [Metro Reliable Messaging in](#page-17-2) InOrder Delivery Mode

#### <span id="page-15-2"></span>**asadmin Subcommands**

In GlassFish Server 5.0, it is recommended that utility options of the asadmin command precede the subcommand. Utility options are options that control the behavior of the asadmin utility, as distinguished from subcommand options. Use of the following options after the subcommand is deprecated.

- --host
- --port
- --user
- --passwordfile
- --terse
- --secure
- --echo
- --interactive

### <span id="page-15-3"></span>**Deprecated, Unsupported, and Obsolete Options**

Options in [Table 1–3](#page-16-0) are deprecated or no longer supported, or are obsolete and are ignored.

| Option                 | <b>Affected Subcommands</b>                                                                                                    |
|------------------------|----------------------------------------------------------------------------------------------------|
| --acceptlang           | Unsupported for the create-virtual-server subcommand.                                                                                                    |
| $--ac1s$               | Unsupported for the create-virtual-server subcommand.                                                                                                    |
| --adminpassword        | Unsupported for all relevant subcommands. Use<br>--passwordfile instead.                                                                                                    |
| --autoapplyenabled     | Obsolete for the create-http-1b subcommand.                                                                                                    |
| --autohadb             | Obsolete for the create-cluster subcommand.                                                                                                    |
| --autohadboverride     | Obsolete for the start-cluster subcommand and the<br>stop-cluster subcommand                                                                                                 |
| --blockingenabled      | Unsupported for the create-http-listener subcommand.                                                                                                    |
| --configfile           | Unsupported for the create-virtual-server subcommand.                                                                                                    |
| --defaultobj           | Unsupported for the create-virtual-server subcommand.                                                                                                    |
| --defaultys            | Deprecated for the create-http-listener subcommand. Use<br>--default-virtual-server instead.                                                                                 |
| --description          | Obsolete for the restore-domain subcommand.                                                                                                    |
| --devicesize           | Obsolete for the create-cluster subcommand.                                                                                                    |
| --haadminpassword      | Obsolete for the create-cluster subcommand.                                                                                                    |
| --haadminpasswordfile  | Obsolete for the create-cluster subcommand.                                                                                                    |
| --haagentport          | Obsolete for the create-cluster subcommand.                                                                                                    |
| --haproperty           | Obsolete for the create-cluster subcommand.                                                                                                    |
| --hosts                | Obsolete for the create-cluster subcommand.                                                                                                    |
| --ignoreDescriptorItem | Replaced by the all lowercase option --ignoredescriptoritem<br>in the set-web-context-param subcommand and the<br>set-web-env-entry subcommand.                              |
| $ mime$                | Unsupported for the create-virtual-server subcommand.                                                                                                    |
| --password             | Unsupported for all remote subcommands. Use<br>--passwordfile instead.                                                                                                    |
| --path                 | Unsupported for the create-domain subcommand. Use<br>--domaindir instead.                                                                                                    |
| --portbase             | Obsolete only for the create-cluster subcommand. This<br>option is still valid in other subcommands such as<br>create-domain, create-instance, and<br>create-local-instance. |
| --resourcetype         | Unsupported for all relevant subcommands. Use --restype<br>instead.                                                                                                    |
| --retrievefile         | Obsolete for the export-http-1b-config subcommand.                                                                                                    |
| --setenv               | Obsolete for the start-instance subcommand.                                                                                                    |

<span id="page-16-0"></span>*Table 1–3 Deprecated, Unsupported, and Obsolete Options for asadmin and Subcommands*

| <b>Option</b> | <b>Affected Subcommands</b>                                                                             |  |
|---------------|----------------------------------------------------------------------------------------------------|--|
| --target      | Obsolete <i>only</i> for the following subcommands:                                                     |  |
|               | create-connector-connection-pool<br>$\blacksquare$                                                      |  |
|               | create-resource-adapter-config<br>$\blacksquare$                                                        |  |
|               | delete-connector-connection-pool<br>$\blacksquare$                                                      |  |
|               | delete-connector-security-map<br>$\blacksquare$                                                         |  |
|               | delete-jdbc-connection-pool<br>$\blacksquare$                                                           |  |
|               | delete-resource-ref                                                                                     |  |
|               | Replaced by an operand in the list-custom-resources<br>subcommand and the list-jndi-entries subcommand: |  |

*Table 1–3 (Cont.) Deprecated, Unsupported, and Obsolete Options for asadmin and Subcommands*

### <span id="page-17-0"></span>**Applications That Use Apache Derby**

The directory location of Apache Derby in GlassFish Server 5.0 has changed from its location in previous installations. Suppose that you have deployed applications that use Apache Derby databases in your previous server installation, and you upgrade your existing installation to GlassFish Server 5.0. If you run the asadmin start-database command and successfully start Apache Derby, you could run into problems while trying to run applications that were deployed on your previous server installation.

To solve this problem, you can copy the databases directory from your previous installation to *as-install*/databases. Make sure the database is not running when you do this.

Alternatively, you can perform these steps:

**1.** Use the asadmin start-database command with the --dbhome option pointing to the databases directory in the older version of Apache Derby. For example:

```
asadmin start-database --dbhome c:\glassfish\databases
```
**2.** After upgrade, start GlassFish Server 5.0.

### <span id="page-17-1"></span>**No Support for Client VM on Windows AMD64**

By default, the GlassFish Server DAS uses the Client VM to achieve best startup and deployment performance. If you are using Windows AMD64, edit the domain.xml file to remove the line <jvm-options>-client<jvm-options>. In this case, JVM ergonomics chooses the appropriate kind of VM for the given platform. Note that server instances use the Server VM by default.

For more information about platform support, see Ergonomics in the 5.0 Java Virtual Machine.

### <span id="page-17-2"></span>**Metro Reliable Messaging in InOrder Delivery Mode**

The Metro Reliable Messaging in InOrder Delivery mode has not been tested for high availability in GlassFish Server 5.0. The feature may work, but it has not been formally tested and is therefore not a supported feature.

### **No Support for Kerberos on AIX**

GlassFish Server 5.0 does not support Kerberos on the AIX platform.

For the complete report about this issue, see Issue-16728

### <span id="page-18-0"></span>**Documentation Errata**

This section describes documentation errata.

[Upgrading to Oracle GlassFish Server Is Not Necessary](#page-18-3)

### <span id="page-18-3"></span>**Upgrading to Oracle GlassFish Server Is Not Necessary**

The *GlassFish Server Open Source Edition Administration Guide* discusses upgrading GlassFish Server Open Source Edition to Oracle GlassFish Server. GlassFish Server 4.x is only an open source release, so this upgrade is not necessary.

**Note:** Upgrading may not work for GlassFish Server 5.0

### <span id="page-18-1"></span>**Features Available Only in the Full Platform**

The following features of GlassFish Server 5.0 are available only in the Full Platform:

EJB features that make up the full EJB 3.2 API, such as remote EJB components, message-driven beans, web service EJB endpoints, and the EJB Timer Service

The EJB 3.2 Lite specification is supported in the Web Profile. This specification allows enterprise beans within web applications and includes support for local stateless session beans, stateful session beans, and singleton session beans.

- **Application Client Container**
- JMS resources
- Web services

In the Web Profile, a servlet or EJB component cannot be a web service endpoint. The sun-web.xml and sun-ejb-jar.xml elements that are related to web services are ignored.

- Message security
- JavaMail resources

Connector modules that use only outbound communication features and work-management that does not involve inbound communication features are supported in the Web Profile. Other connector features are supported only in the GlassFish Server Open Source Edition 5.0 full platform.

# <span id="page-18-2"></span>**Java EE Standards Support**

[Table 1–4](#page-19-0) lists the Java EE standards implemented in GlassFish Server 5.0. The table also indicates the distributions in which the implementation of a standard is available.

- **X** indicates that the implementation is available in the distribution.
- **-** indicates that the implementation is *not* available in the distribution.

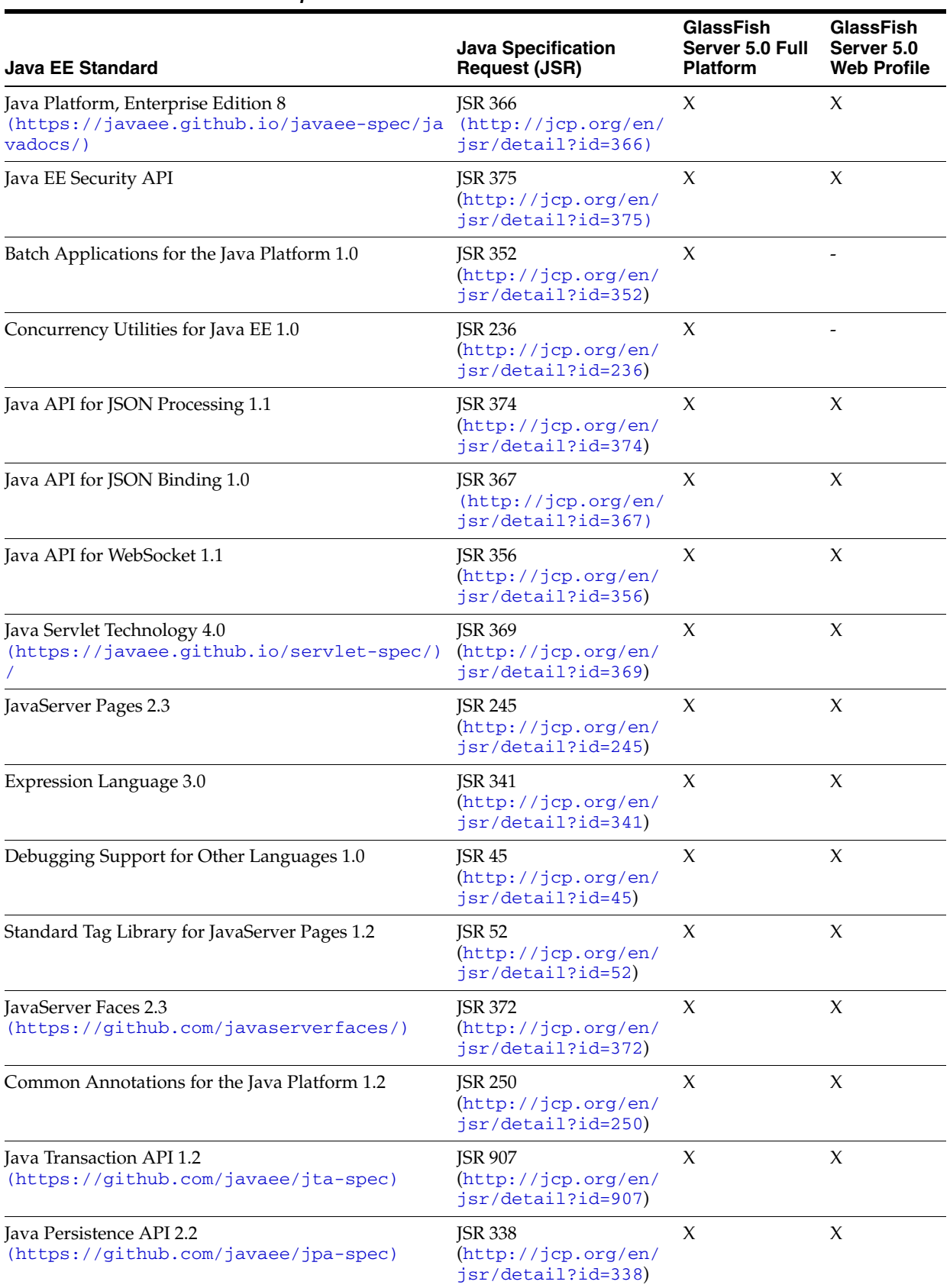

#### <span id="page-19-0"></span>*Table 1–4 Java EE Standards Implementations in GlassFish Server 5.0*

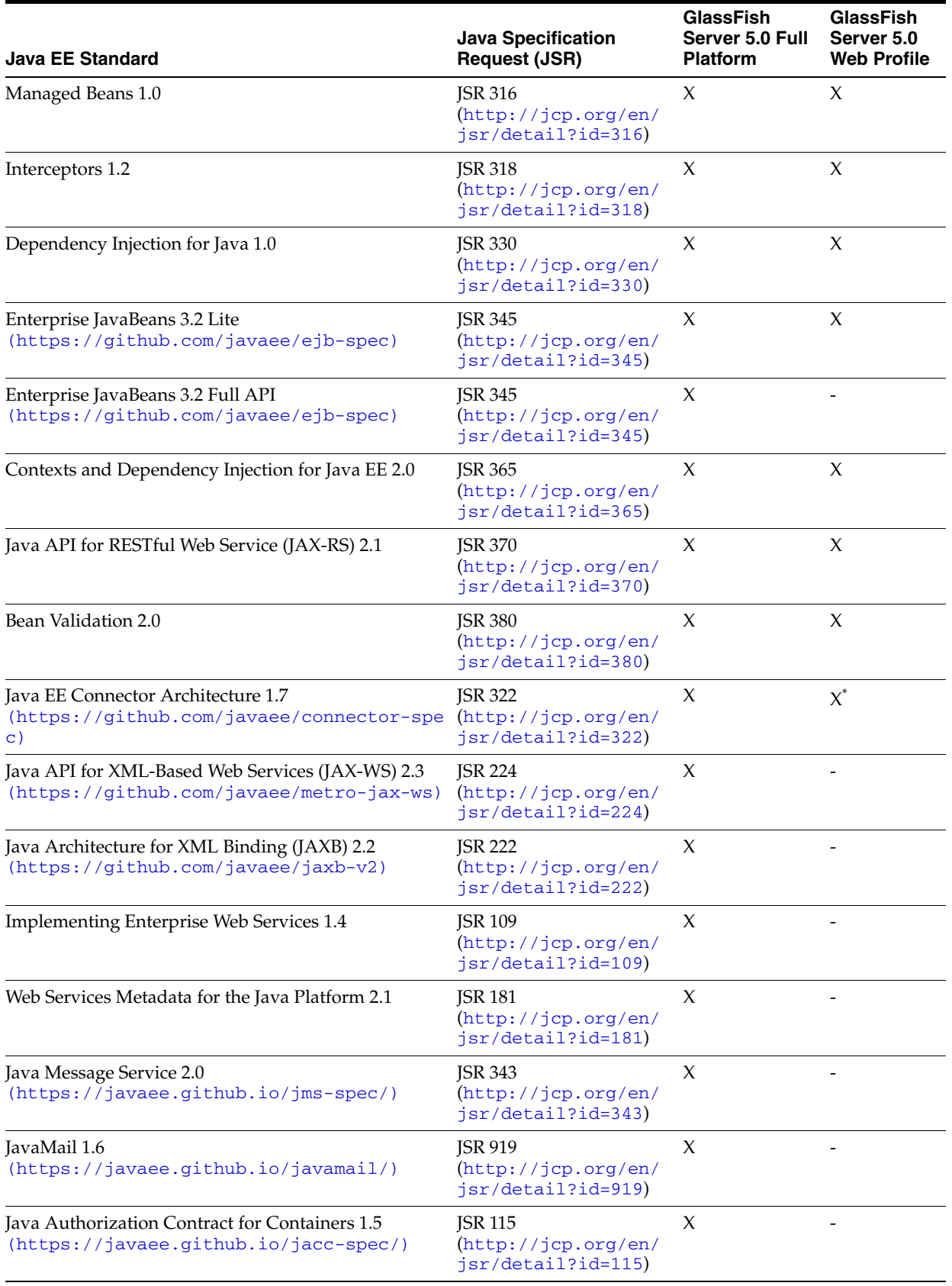

#### *Table 1–4 (Cont.) Java EE Standards Implementations in GlassFish Server 5.0*

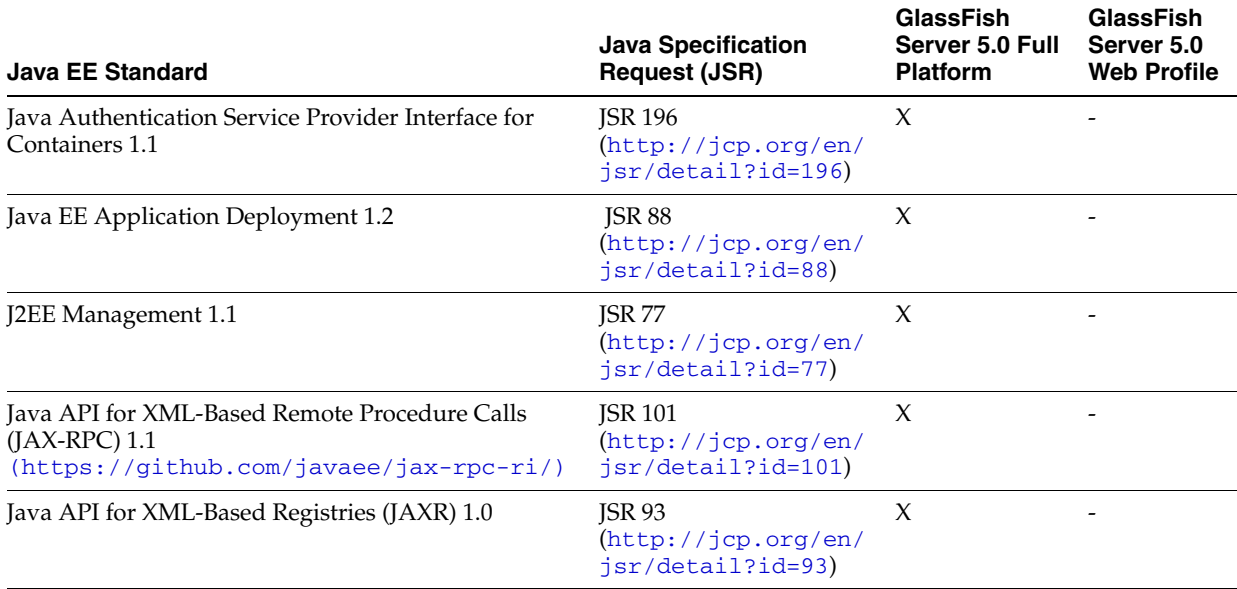

#### *Table 1–4 (Cont.) Java EE Standards Implementations in GlassFish Server 5.0*

\* Standalone Connector 1.7 Container only.

Building on these standards, GlassFish Server 5.0 provides a number of extensions, including the following:

- **Ajax (asynchronous JavaScript and XML):** Retrieves and displays new data for a portion of a web page without affecting the rest of the page.
- **Metro:** A web services stack that implements Java Architecture for XML Binding (JAXB) and Java APIs for XML Web Services 2.3 (JAX-WS 2.3).
- Grizzly: A framework for building scalable and robust servers using New I/O (NIO) APIs, which make scaling to thousands of users possible. The ability to embed components that support HTTP, Bayeux Protocol, Java Servlet API, and Comet is provided.

## <span id="page-21-0"></span>**Java EE SDK**

GlassFish Server 5.0 is available as part of the Java EE 8 SDK. The following versions of the Java EE 8 SDK are available:

- **Java EE 8 SDK:** This version includes GlassFish Server 5.0. This version is designed for developers who require the full set of Java EE APIs for enterprise application development.
- Java EE 8 Web Profile SDK: This version includes GlassFish Server 5.0 Web Profile. This version contains web technologies that are subset of the Full Platform and is designed for developers who do not require the full set of Java EE APIs.

More information about the Java EE SDK distributions are available at Java EE Reference at a Glance

(http://www.oracle.com/technetwork/java/javaee/documentation/ind ex.html). Java EE SDK distributions are available from the Java EE SDK Downloads page

(http://www.oracle.com/technetwork/java/javaee/downloads/index.h tml).

### <span id="page-22-0"></span>**How to Report Problems and Provide Feedback**

If you have problems with GlassFish Server 5.0, provide feedback through one of the following mechanisms:

- GlassFish Server forum (https://javaee.groups.io/g/glassfish) A variety of GlassFish Server community for various interests and feedback
- GlassFish Issue tracker (https://github.com/javaee/glassfish/issues) — GlassFish Server project dashboards and issue tracking database

# <span id="page-22-1"></span>**Additional Resources**

Useful information can be found at the following locations:

- GlassFish Server Community (https://javaee.github.io/glassfish/)
- **Oracle Developer Information** (http://www.oracle.com/technetwork/index.html)
- Oracle product documentation (http://www.oracle.com/technetwork/indexes/documentation/inde x.html)